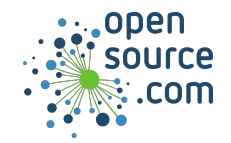

The watch command executes a program periodically, and displays the output.

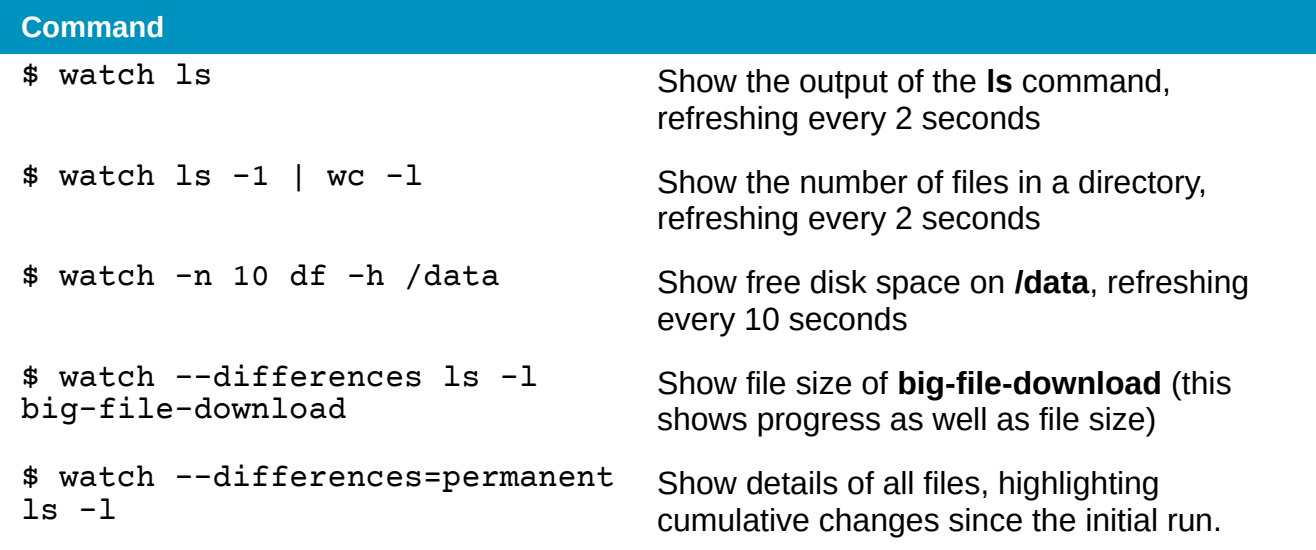

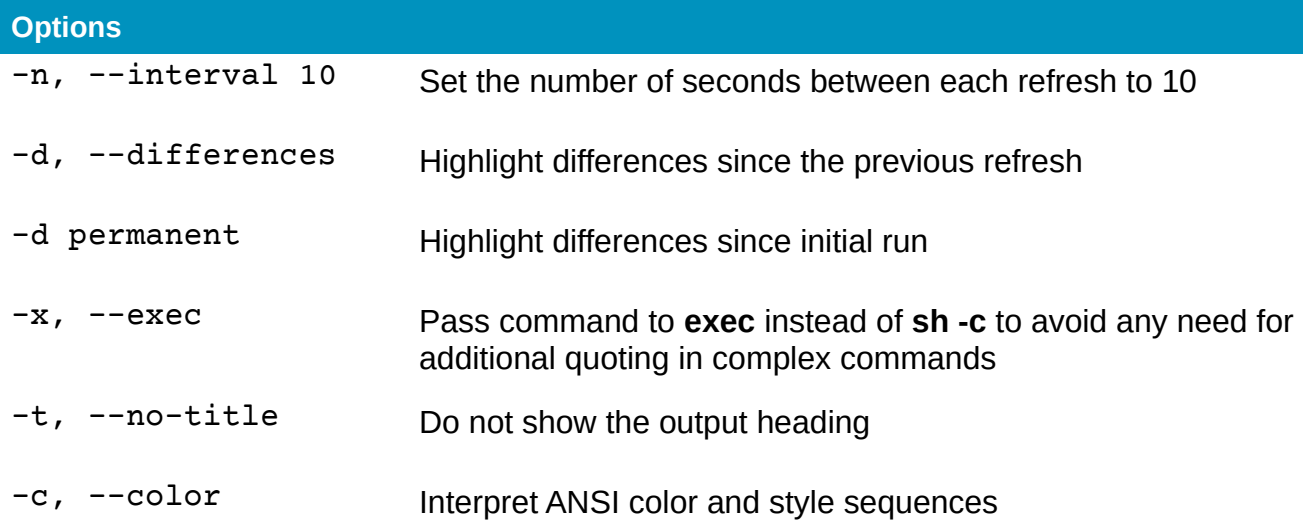